# *Facultad de Administración, Finanzas e Informática Escuela de Sistemas y Tecnologías*

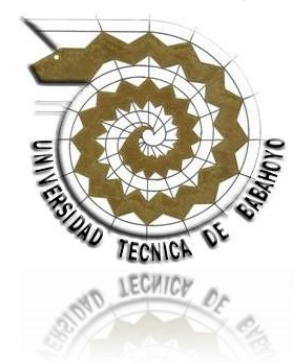

### **TESIS DE GRADO**

### Previo a la obtención del Título de:

### **INGENIERO EN SISTEMAS**

#### **Tema:**

Desarrollar un Sistema de Gestión de Sesiones Múltiples en Linux para ampliar la cobertura en el Laboratorio de Sistemas de la Facultad de Administración Finanzas e Informática de la Universidad Técnica de Babahoyo.

#### **Autores:**

Leticia Jacqueline Duarte Morán Luis Genaro Céspedes Pérez

### **Director de Tesis:**

Ing. Sist. Harry Adolfo Saltos Viteri

### **Lectora de Tesis:**

Ing. Sist. María Isabel González Valero

Babahoyo - Los Ríos - Ecuador

### **- 2012-**

#### **AGRADECIMIENTO**

En primer lugar agradezco a **DIOS** por toda la paciencia y voluntad que me ha dado para luchar y salir adelante.

**A Ti Mami,** Muchas gracias por tu dedicación a mi hija y a mí, por tu apoyo, comprensión durante toda mi vida estudiantil y haberme formado como persona, confiaste en que llegaría muy lejos y es por ti que estoy aquí eres la mejor mamá del mundo y si volviera a nacer no dudaría en pedirle a dios que tú fueras mi mamá otra vez te adoro.

**A Ti Papi,** porque durante el tiempo que te tuve a mi lado me brindaste todo tu amor, cariño, comprensión y paciencia, me enseñaste a luchar por lo que quiero a pensar a lo grande, siempre fuiste parte fundamental en mí para que llegue a ser una profesional y nunca dudaste en que este día llegaría, siempre serás mi amor eterno. Te amo.

**A Ti Tío,** Valeriano que has sido como mi segundo papá, siempre pendiente de mí ayudándome y apoyándome en lo que más has podido, con tus sabios consejos he sabido levantarme de mis derrotas mil gracias te quiero.

También quiero agradecer a mi familia en general y mis amigos por creer firmemente en mí, que a pesar de todos los obstáculos que se me presenten llegaría a la meta propuesta.

No puede faltar mi agradecimiento a mi compañero de tesis **Luis Céspedes** que con su paciencia y perseverancia me ha enseñado que las cosas aunque no se den como uno las desea siempre se pueden lograr, gracias por tus palabras de aliento en los momentos más difíciles y sobre todo por soportarme, conociéndote a ti he aprendido que la amistad es lo más valioso en los seres humanos y sé que teniendo un amigo como tú nunca estaré sola te quiero mucho.

Me gustaría agradecer sinceramente a mi Director de Tesis **Ing. Sist. Harry Adolfo Saltos Viteri** y Lectora de Tesis **Ing. Sist. María Isabel González Valero** por su orientación y su manera de trabajar, han inculcado en mí un sentido de seriedad, responsabilidad y rigor académico sin los cuales no tendría una formación completa como profesional.

**Leticia Jacqueline Duarte Morán**

#### **DEDICATORIA**

Mi Tesis la quiero dedicar en primer lugar a **Dios** ya que sin él no estaría aquí ni sería quien soy ahora, y con todo mi Amor y Cariño a mis Progenitores.

#### **A Mi Padre:**

**Andrés Duarte Casanova** aunque no alcanzó ver estos resultados pues partió tempranamente de esta vida; por sus enseñanzas y amor, por su herencia mi educación, que firmemente me incitó a que no la abandonara en cierto momento de mi vida, aunque no estés conmigo siempre te llevo presente. Hasta luego porque sé que algún día nos volveremos a ver.

#### **A Mi Madre:**

**Leticia Morán Bajaña** por su apoyo todos estos años por su infinito amor y comprensión y por ayudarme a que este momento llegara.

#### **A Mi Hija**:

**Soralys Arzube Duarte** mi razón de vivir y el motor de mi vida a quien amo y protegeré siempre.

**Leticia Jacqueline Duarte Morán**

#### **AGRADECIMIENTO**

En primer lugar agradezco a **DIOS**, quien me dio fé y fortaleza necesaria para salir adelante pese a todas las dificultades, por iluminar cada paso de mi vida, y darme la salud y esperanza para terminar este proyecto.

**A Ti Mami,** Muchas gracias por haberme educado inculcándome buenos sentimientos, hábitos y valores, lo cual me han ayudado a salir adelante buscando siempre el mejor camino, por soportar mis errores y tu incondicional paciencia. Gracias por tus consejos, por el amor que siempre me has brindado incluso desde el momento que me llevaste en tu vientre sin conocerme ya me amabas. ¡Gracias por darme la vida!

**A Ti Papi,** Agradezco todo tu cariño, comprensión, paciencia y el apoyo que me has brindado en toda mi vida estudiantil hasta el presente, por enseñarme que todo en la vida se lo puede conseguir con esfuerzo, responsabilidad y dedicación. ¡Gracias por tu comprensión! ¡Gracias Dios por regalarme los mejores papás del mundo Los Amo!

**A Mis Maestros,** Muchas gracias por su tiempo, apoyo, paciencia y por toda la sabiduría que me transmitieron en el desarrollo de mi vida estudiantil y formación profesional, en especial: a mí Director de Tesis **Ing. Sist. Harry Adolfo Saltos Viteri** y mi Lectora de Tesis **Ing. Sist. María Isabel González Valero** por haberme guiado en el desarrollo de este trabajo y llegar a la culminación del mismo.

**A Mis Amigos,** Gracias a los verdaderos amigos que estuvieron apoyándome hasta el final, gracias al equipo que formamos logramos llegar hasta el final del camino y que hasta el momento, seguimos siendo amigos, y de manera muy especial a mi gran amiga y compañera de Tesis **Leticia Jacqueline Duarte Morán,** por su gran apoyo, perseverancia, y responsabilidad. ¡De todo corazón Gracias por tu sincera e incondicional amistad!

Finalmente a todas las personas que se cruzaron en mi camino, que me dieron palabras de aliento y me apoyaron en momentos de lucha. **¡Gracias Totales!**

#### **Luis Genaro Céspedes Pérez**

#### **DEDICATORIA**

A mi Señor, Jesús, quien me dio la fe, la fortaleza, la salud y la esperanza para terminar este trabajo.

También de manera muy especial quiero dedicar mi Tesis con todo el Amor y Cariño que les tengo a quienes tienen uno de los trabajos más importantes y difíciles del mundo a Mis Padres.

#### **A Mis Padres:**

**Genaro Céspedes Freire y Rosa Pérez Paredes** por su infinito amor, cariño, paciencia y comprensión porque con sus valores y sentimientos que en mi inculcaron soy quien soy ahora, por brindarme la mejor herencia que puede recibir un hijo La Educación, todo este esfuerzo es por ustedes y para ustedes en muestra de mi sincero agradecimiento y amor por que les debo todo en la vida.

#### **A Mi Hermano:**

**Carlos Céspedes Pérez** por acompañarme, creer en mis capacidades y apoyarme a lo largo de este difícil pero no imposible ciclo estudiantil.

Y de manera general a toda **Mi Familia, Maestros, Amigos** y quienes nunca dudaron que lograría terminar esta etapa muy importante de mi vida estudiantil la de llegar hacer un profesional.

**Luis Genaro Céspedes Pérez**

# *Facultad de Administración, Finanzas e Informática Escuela de Sistemas y Tecnologías*

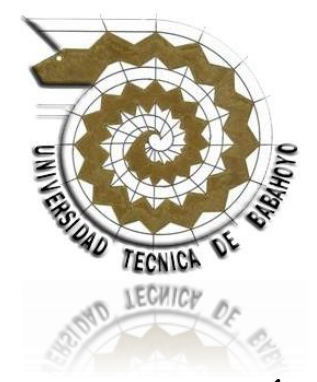

**CERTIFICACIÓN**

Ing. Sist. Harry Adolfo Saltos Viteri en calidad de Director de Tesis cuyo Título es: **Desarrollar un Sistema de Gestión de Sesiones Múltiples en Linux para ampliar la cobertura en el Laboratorio de Sistemas de la Facultad de Administración Finanzas e Informática de la Universidad Técnica de Babahoyo.**

De Autoría de Leticia Jacqueline Duarte Morán y Luis Genaro Céspedes Pérez, quienes han cumplido con todos los requerimientos en la elaboración del proyecto, considero que el informe final de tesis reúne todos los requerimientos establecidos por la Universidad Técnica de Babahoyo, el mismo que debe ser presentado para la sustentación correspondiente ante el Tribunal designado por la Universidad.

**……………………………………** 

**Ing. Sist. Harry Adolfo Saltos Viteri DIRECTOR DE TESIS**

# *Facultad de Administración, Finanzas e Informática Escuela de Sistemas y Tecnologías*

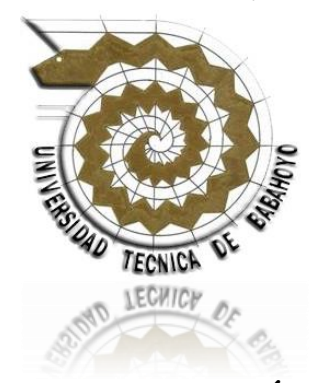

**CERTIFICACIÓN**

Ing. Sist. María Isabel González Valero en calidad de Lectora de Tesis cuyo Título es: **Desarrollar un Sistema de Gestión de Sesiones Múltiples en Linux para ampliar la cobertura en el Laboratorio de Sistemas de la Facultad de Administración Finanzas e Informática de la Universidad Técnica de Babahoyo.**

De Autoría de Leticia Jacqueline Duarte Morán y Luis Genaro Céspedes Pérez, quienes han cumplido con todos los requerimientos en la elaboración del proyecto, considero que el informe final de tesis reúne todos los requerimientos establecidos por la Universidad Técnica de Babahoyo, el mismo que debe ser presentado para la sustentación correspondiente ante el Tribunal designado por la Universidad.

> **Ing. Sist. María Isabel González Valero LECTORA DE TESIS**

**……………………………………**

# *Facultad de Administración, Finanzas e Informática Escuela de Sistemas y Tecnologías*

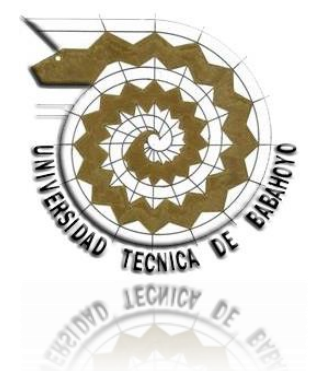

**DECLARACIÓN DE AUTORÍA** 

Ante las Autoridades Educativas de la Universidad Técnica de Babahoyo y del pueblo Ecuatoriano, declaramos que los contenidos, ideas y las posturas manifestadas en la presente Tesis, previa a la obtención del Título de Ingenieros en Sistemas, son de nuestra autoría y total responsabilidad, además no comprometen las políticas de esta Institución Educativa.

Y el patrimonio intelectual corresponde a la Escuela de Sistemas y Tecnologías de la Facultad de Administración Finanzas e Informática de la Universidad Técnica de Babahoyo.

**…………………………………… ……………………………………**

**Leticia Jacqueline Duarte Morán Luis Genaro Céspedes Pérez**

**FIRMA DE RESPONSABILIDAD FIRMA DE RESPONSABILIDAD**

*Facultad de Administración, Finanzas e Informática Escuela de Sistemas y Tecnologías*

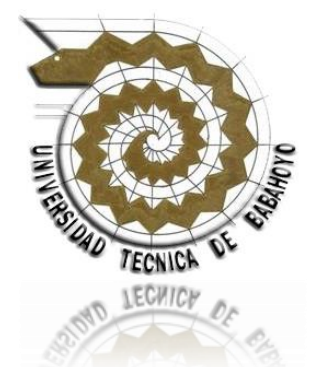

### **TRIBUNAL DE APROBACIÓN DE LA TESIS**

 **…………………………………… ……………………………………**

 **DECANO DE LA FACULTAD DIRECTOR DE ESCUELA**

 **Lcdo. Teodoro Leoncio Flores Carpio Lcdo. Washington Froilan Ávila Ortega** 

 **…………………………………… ……………………………………**

 **DIRECTOR DE TESIS LECTORA DE TESIS**

**Ing. Sist. Harry Adolfo Saltos Viteri Ing. Sist. María Isabel González Valero**

**……………………………………**

**Lcdo. Freddy Vicente Vásquez Bermeo SECRETARIO**

# *Facultad de Administración, Finanzas e Informática Escuela de Sistemas y Tecnologías*

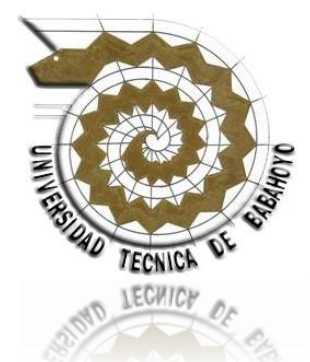

### **TRIBUNAL DE SUSTENTACIÓN**

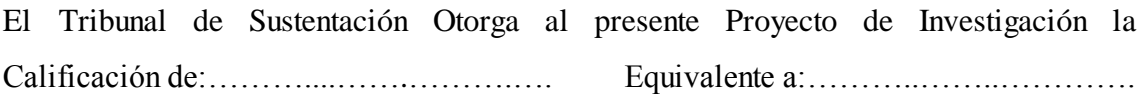

 **…………………………………… ……………………………………**

 **Lcdo. Teodoro Leoncio Flores Carpio Lcdo. Washington Froilan Ávila Ortega DECANO DE LA FACULTAD DIRECTOR DE ESCUELA**

 **…………………………………… ……………………………………**

 **DIRECTOR DE TESIS LECTORA DE TESIS**

 **Ing. Sist. Harry Adolfo Saltos Viteri Ing. Sist. María Isabel González Valero**

**……………………………………**

**Lcdo. Freddy Vicente Vásquez Bermeo SECRETARIO**

## **ÍNDICE DE CONTENIDOS**

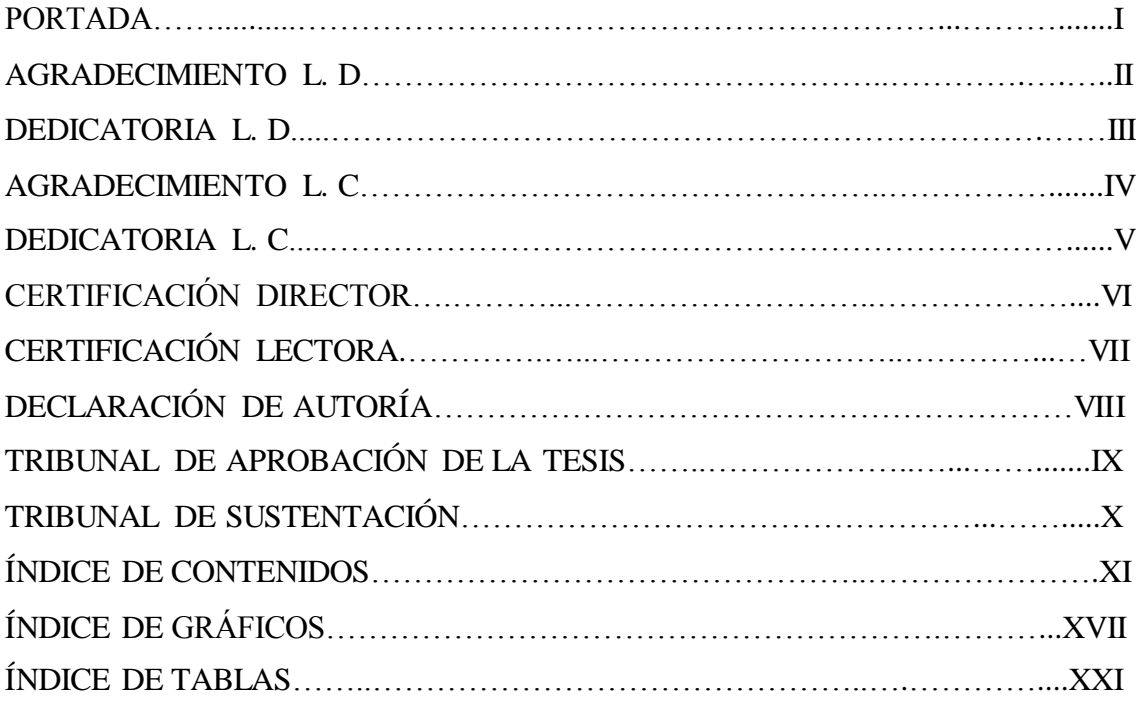

## **CAPÍTULO I**

### **1. EL PROBLEMA**

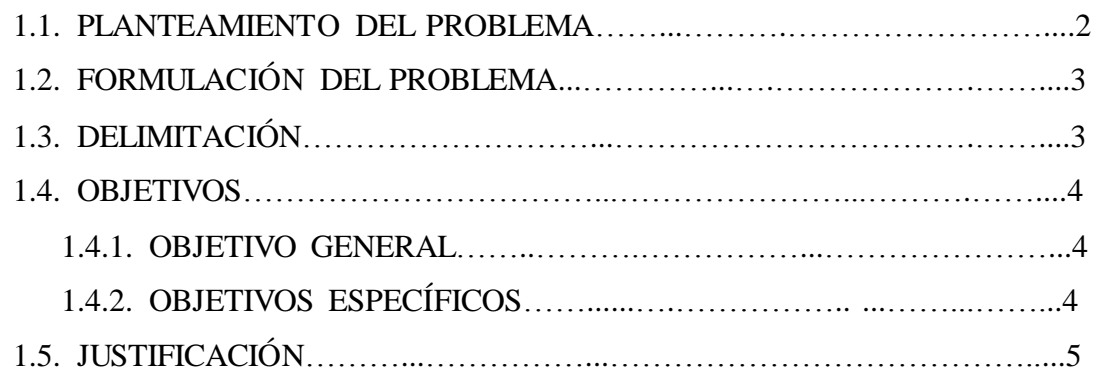

# **CAPÍTULO II**

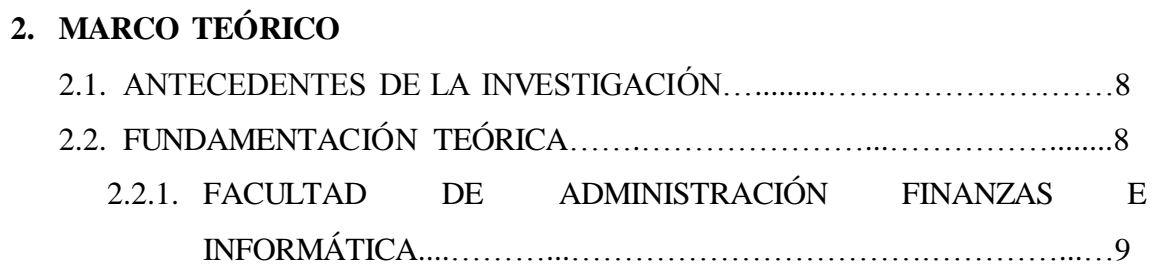

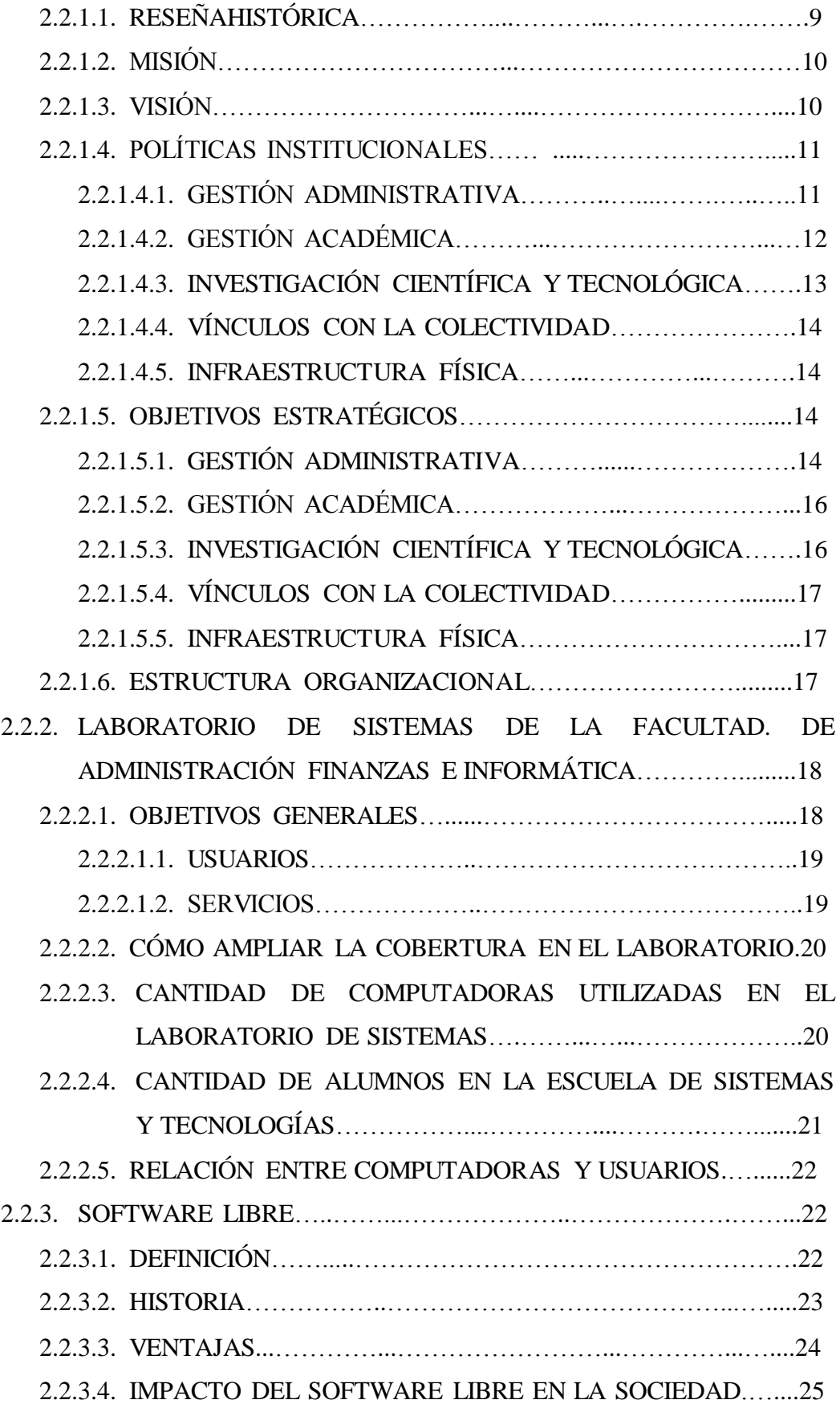

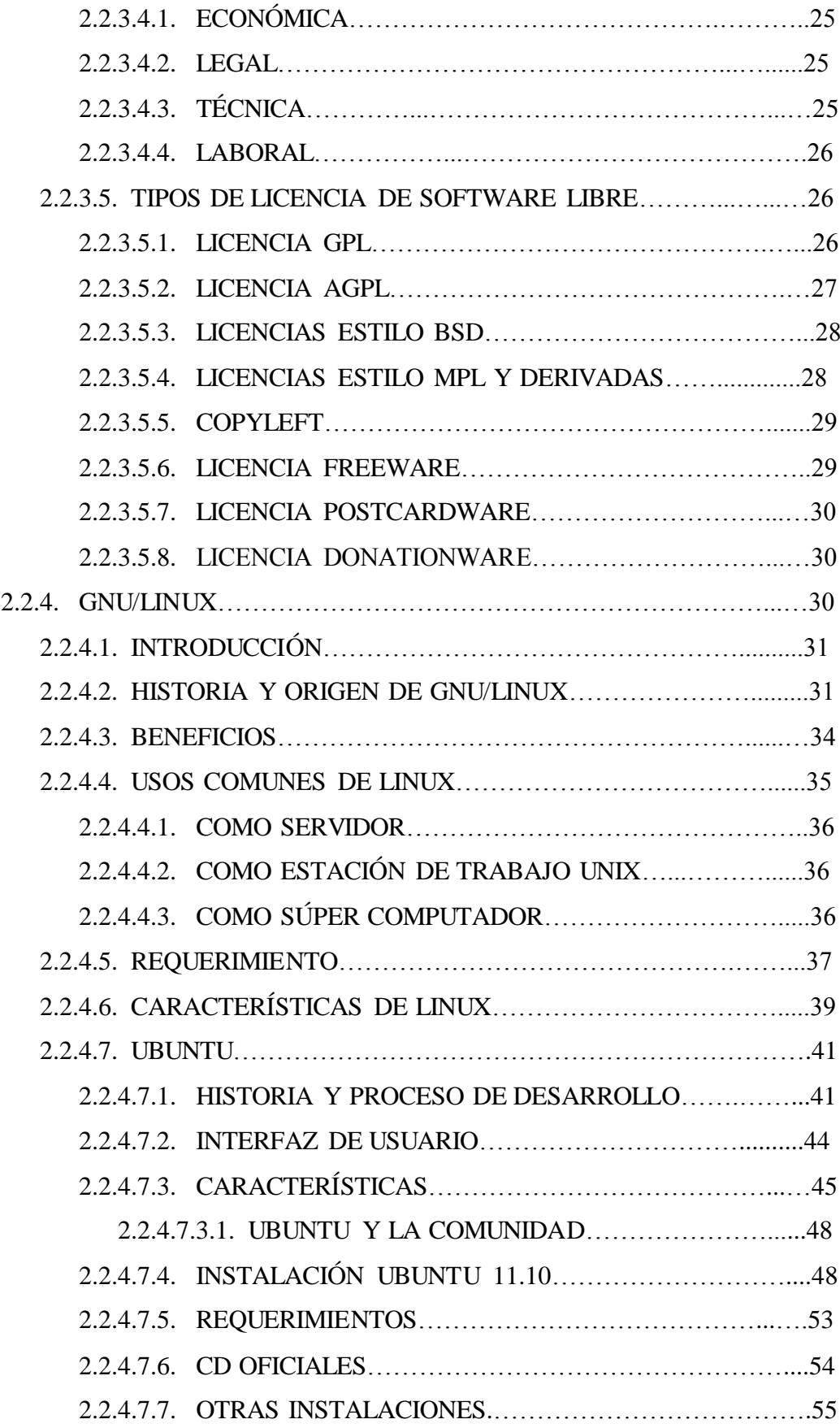

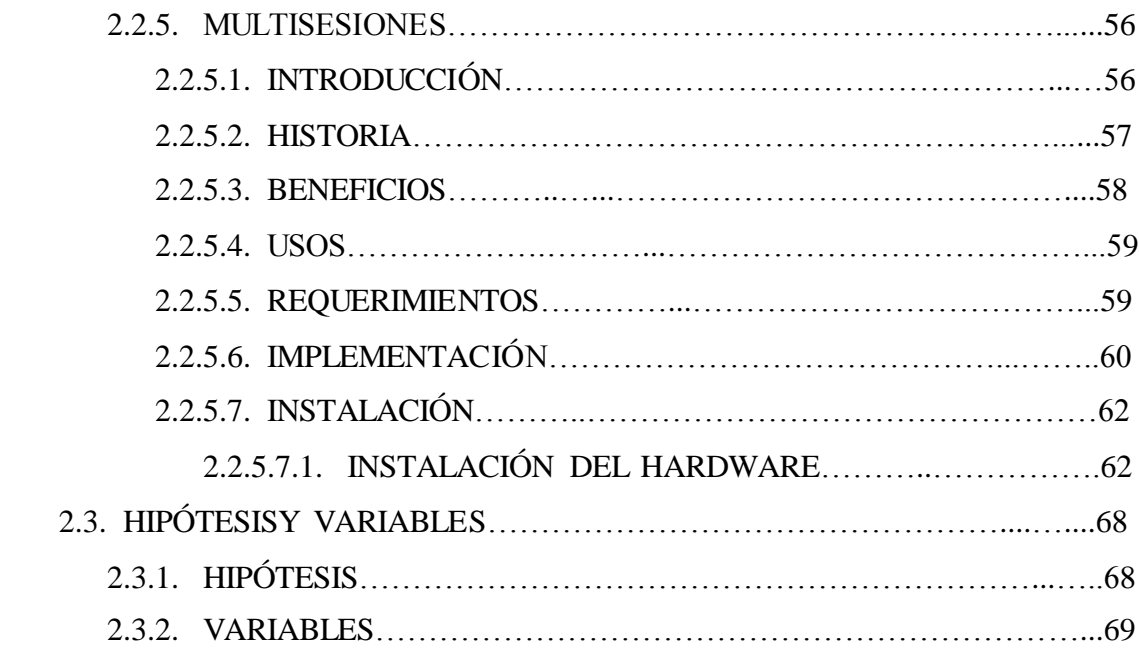

# **CAPÍTULO III**

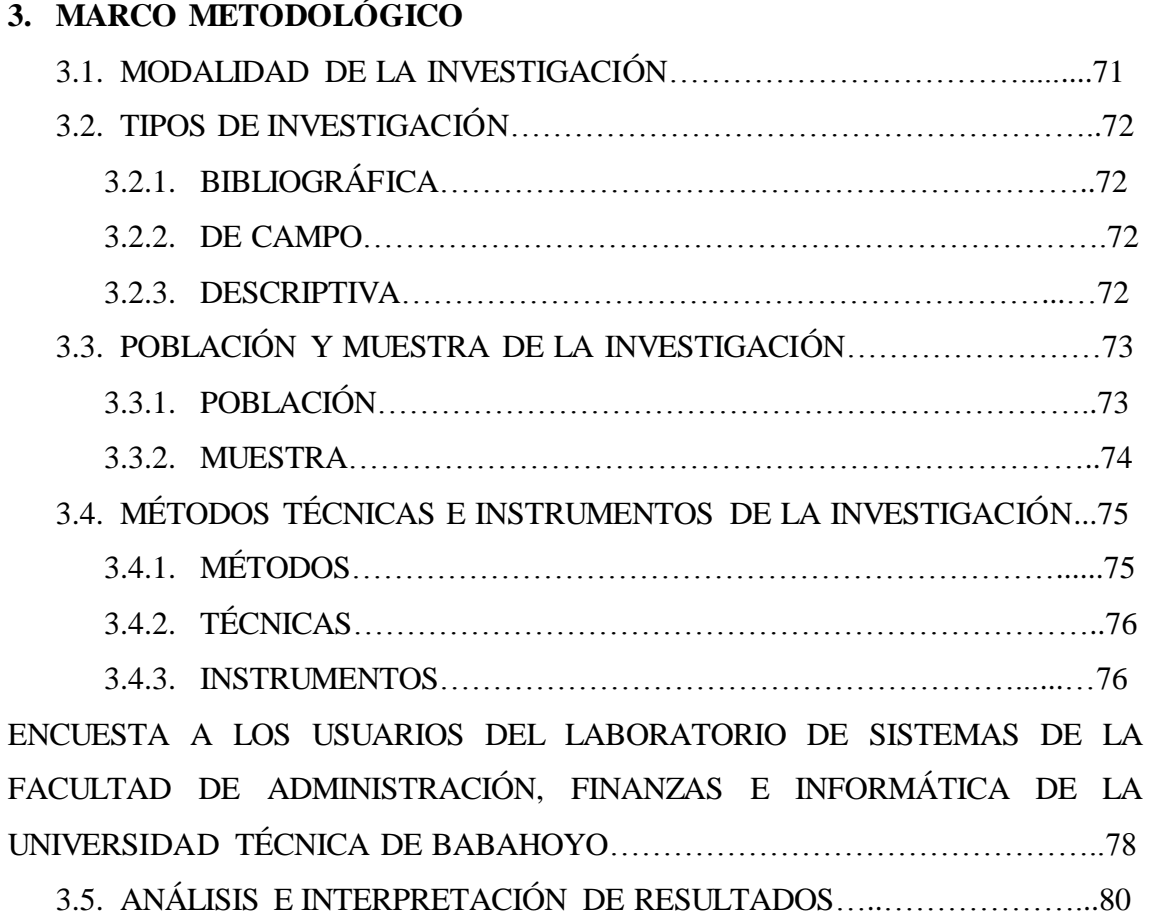

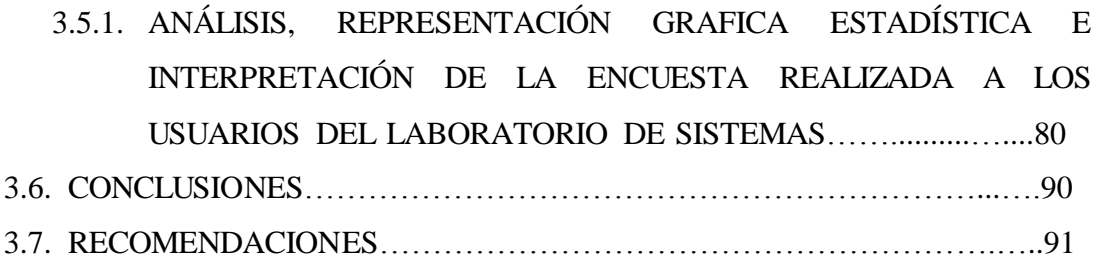

# **CAPÍTULO IV**

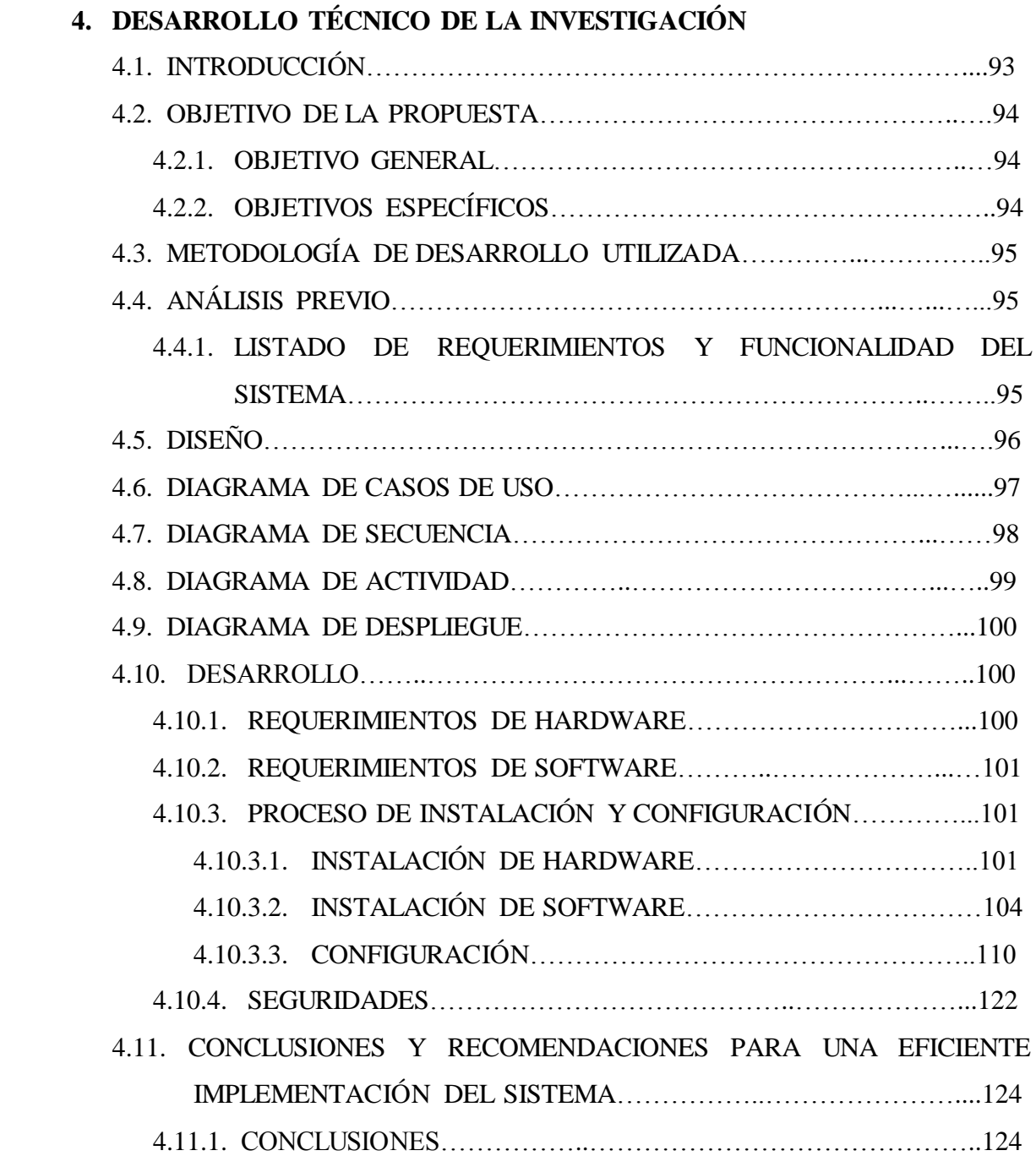

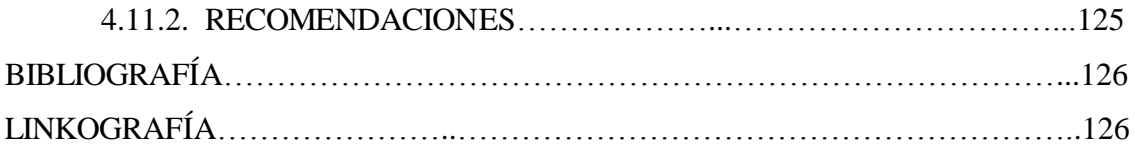

### **ANEXOS**

![](_page_15_Picture_22.jpeg)

### **ÍNDICE DE GRÁFICOS**

![](_page_16_Picture_176.jpeg)

![](_page_17_Picture_184.jpeg)

![](_page_18_Picture_126.jpeg)

![](_page_19_Picture_66.jpeg)

### **ÍNDICE DE TABLAS**

![](_page_20_Picture_93.jpeg)